# Задание №1 Умножение матриц

#### Матрицы общего вида  $\mathbf{1}$

#### Постановка задачи:

Даны произвольные квадратные матрицы вещественных чисел  $A$  и  $B$  (размера  $n \times n$  каждая). Требуется вычислить матрицу  $C = A \cdot B$ . Известно, что *n* достаточно велико ( $n \sim 10^4$ ). Постарайтесь минимизировать время выполнения программы (любыми возможными способами).

## Представление данных и результатов:

Матрицы A и B заданы в текстовых файлах  $data1.dat$  и  $data2.dat$  одинаковой структуры. В первой строке файла содержится символ  $\sharp$ , пробел и натуральное число (размер матрицы *n*). Остальные *n* строк содержат соответствующие строки матрицы, элементы одной строки разделены пробелами (одним или несколькими).

Полученную в результате матрицу  $C$  требуется вывести в файл *result.dat* с такой же структурой. Собственно умножение матриц должно быть вынесено в отдельную функцию или процедуру, к которой обращается программа, реализующая ввод-вывод данных.

Можно считать, что объем памяти, необходимый для хранения элементов матриц  $A$ ,  $B, C$ , не превосходит объема доступной оперативной памяти.

#### Трехдиагональные матрицы  $\overline{2}$

## Постановка задачи:

Даны квадратные матрицы вещественных чисел  $A$  и  $B$  (размера  $n \times n$  каждая) следующего вида:

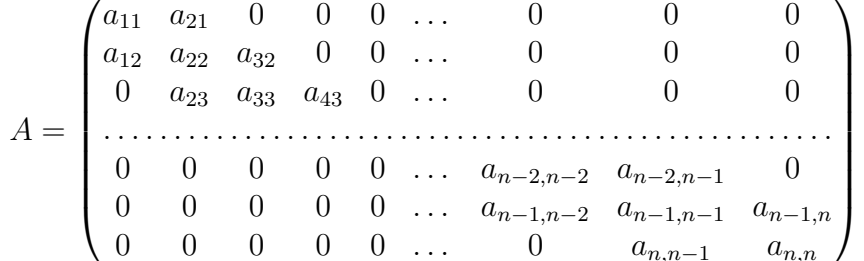

Такие матрицы принято называть трехдиагональными, они нередко встречаются в вычислительных задачах.

Требуется вычислить матрицу  $C = A \cdot B$ . Известно, что *n* достаточно велико  $(n \sim 10^7)$ , что, в частности, означает невозможность хранения матриц в оперативной памяти «как есть», со всеми заведомо нулевыми элементами.

## Представление данных и результатов:

Матрицы A и B заданы в текстовых файлах  $data1.dat$  и  $data2.dat$  одинаковой структуры. В первой строке файла содержится символ  $\sharp$ , пробел и натуральное число (размер матрицы *n*). Остальные *n* строк содержат лежащие на трех центральных диагоналях элементы соответствующих строк матрицы, элементы одной строки разделены пробелами (одним или несколькими). Например, для  $n = 4$  файл может иметь следующий вид:

# 4 2.350 9.045 4.678 -3.567 0.567 -9.765 -7.456 10.92 1.145 5.782

Полученную в результате пятидиагональную матрицу C требуется вывести в файл  $result.dat$  с аналогичной структурой (строки со второй и далее имеют длину 3–4–5–5–. . . –5–5–4–3). Собственно умножение матриц должно быть вынесено в отдельную функцию или процедуру, к которой обращается программа, реализующая ввод-вывод данных.

Можно считать, что объем памяти, необходимый для хранения ненулевых элементов матриц A, B, C, не превосходит объема доступной оперативной памяти.